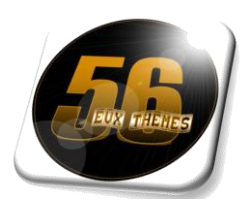

**MOTS FLECHES 8X10** 

© 56 Jeux Thèmes

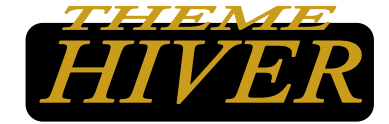

**J.I.P. 030 - Décembre 2012** 

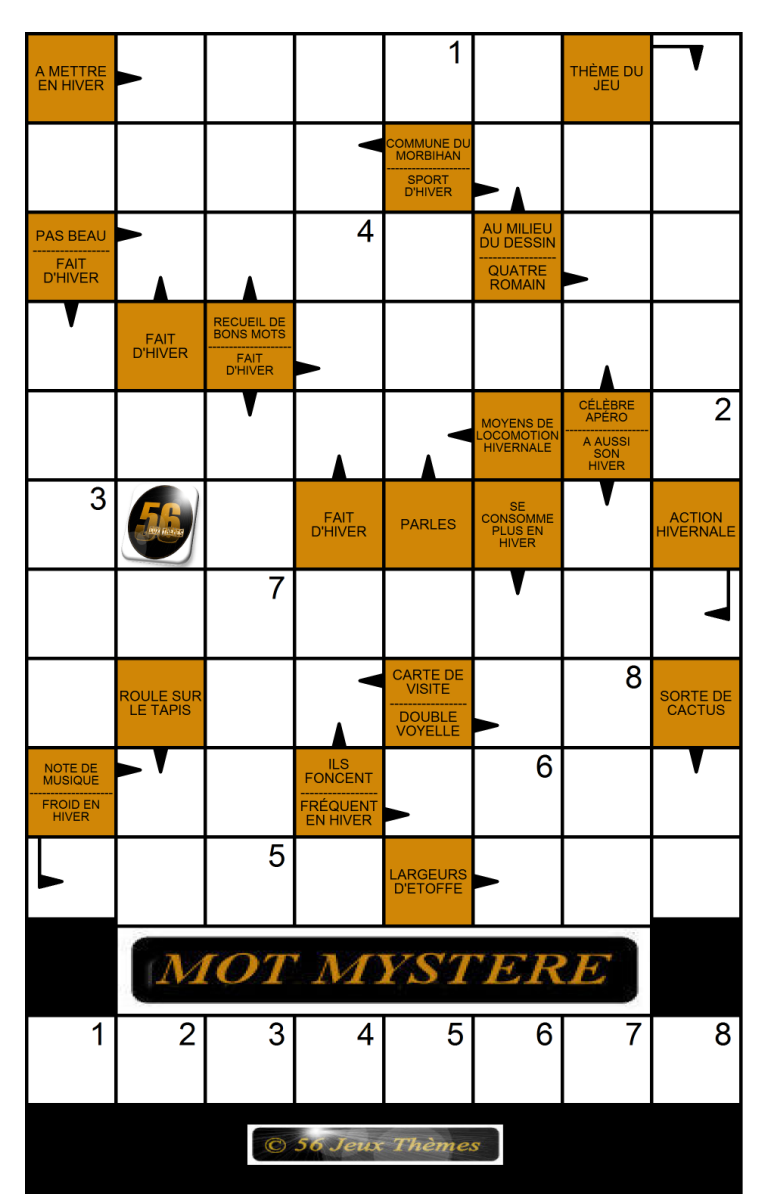

Après avoir complété la grille, reportez en bas de la grille les lettres des cases numérotées et retrouvez le nom mystère.

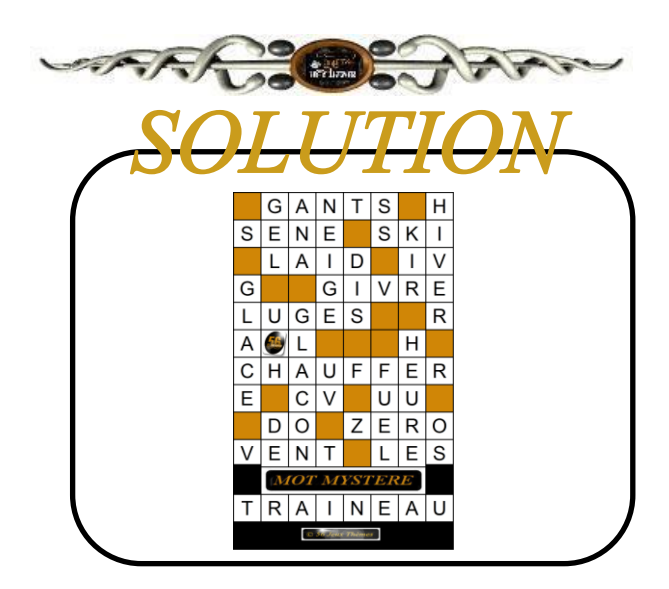

56.Jeux.Themes@sfr.fr 06.82.14.53.89

http://56.jeux.themes.perso.sfr.fr